# **Statistik**

# **1. Einführung**

## **Begriff Statistik**

- <sup>ñ</sup> geordnete Zusammenstellung von Informationen Beispiele:
	- <sup>ñ</sup> Arbeitslosenstatistik
	- <sup>ñ</sup> Unfallstatistik
- <sup>ñ</sup> Methoden zur Untersuchung von Massenerscheinungen

## **beschreibende Statistik (deskriptive Statistik, deduktive Statistik)**

- <sup>ñ</sup> Zusammenfassung
- <sup>ñ</sup> Ordnung
- <sup>ñ</sup> grafische Darstellung
- <sup>ñ</sup> tabellarische Darstellung

⇓

Berechnung Kennzahlen Interpretation Untersuchung von Zusammenhängen Erkennung von Mustern / Tendenzen

## **schließende Statistik (beurteilende Statistik, induktive Statistik)**

- <sup>ñ</sup> mit Hilfe von Wahrscheinlichkeitsrechnungen wird auf Basis einer Stichprobe auf die Gesamtheit geschlossen
	- z.B. Qualitätskontrolle Wahlhochrechnungen

# **2. Häufigkeitsverteilungen**

## **Rohdaten:**

- <sup>ñ</sup> gesammelte Daten
- <sup>ñ</sup> zahlenmäßig nicht sortiert

Beispiel: Körpergrößen von 100 Studenten entnommen aus alphabetischer Liste

## **Zahlenfolgen:**

<sup>ñ</sup> Anordnung numerischer Rohdaten sortiert nach Größe in auf- oder absteigender Reihenfolge

## **Spannweite:**

<sup>ñ</sup> Differenz zwischen größter und kleinster Zahl

Beispiel:

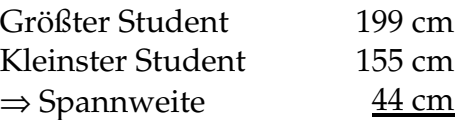

## **Klassen und Kategorien:**

- Zusammenfassung von Rohdaten (in Klassen)
- Bestimmung Anzahl der Werte je Klasse Häufigkeit der Klasse

### **Häufigkeitsverteilung bzw. -tabelle:**

<sup>ñ</sup> tabellarische Zusammenfassung + Häufigkeit

#### Beispiel:

Körpergröße von 100 Studenten

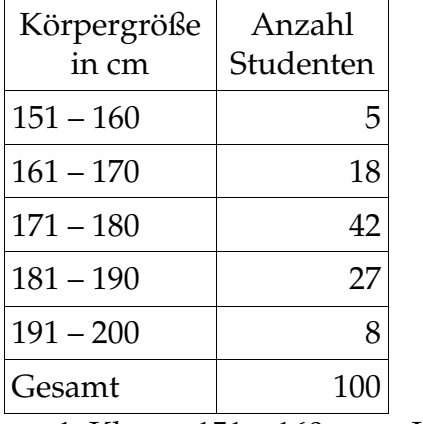

1. Klasse: 151 – 160 cm Häufigkeit=5

## **Klassenintervall:**

- Symbol, das die Klasse definiert z. B. 151 – 160

## **Klassengrenzen:**

- die jeweiligen Zahlen der Klassenintervalle z. B. 151, 160

#### **untere Klassengrenze:**

- die kleinere Zahl z. B. 151

## **obere Klassengrenze:**

- die größere Zahl z. B. 160

## **offenes Klassenintervall:**

- Klassenintervall hat entweder keine obere oder untere Klassengrenze z. B. 65 und älter

## **wahre Klassengrenzen:**

<sup>ñ</sup> Grenzwerte unter Berücksichtigung der Meß- bzw. Erfassungsgenauigkeit z. B. Enthält das Klassenintervall 151 – 160 theoretisch alle Meßwerte zwischen 150,5 bis 160,5

#### **untere wahre Klassengrenze:**

z. B. 150,5

#### **obere wahre Klassengrenze:**

z. B. 160,5

#### **Klassenbreite (-größe, -länge):**

<sup>ñ</sup> Differenz zwischen der wahren oberen und der wahren unteren Klassengrenze z. B.  $160,5 - 150,5 = 10$ 

### **Klassenkennzahl (-mitte):**

- <sup>ñ</sup> Mitte des Klassenintervalls
- <sup>ñ</sup> Addition der (wahren) unteren und oberen Klassengrenze und Division der Summe durch 2 z. B.  $(151 + 160) / 2 = 155.5$

Allgemeine Regeln zur Bildung von Häufigkeitsverteilungen

- <sup>ñ</sup> Bestimmung des größten und kleinsten Wertes der Rohdaten
- <sup>ñ</sup> Ermittlung der Spannweite
- <sup>ñ</sup> Einteilung der Spannweite in eine sinnvolle Anzahl gleich großer Klassenintervalle falls nicht möglich:
	- <sup>ñ</sup> verschiedene Größen
	- <sup>ñ</sup> offene Intervalle

Anzahl der Klassenintervalle zwischen 3 bis 10 (20)

<sup>ñ</sup> Bestimmung der Anzahl der Beobachtungen, die in jedes Klassenintervall fallen, d. h. Klassenhäufigkeit

#### **Histogramm oder Häufigkeitshistogramm:**

<sup>ñ</sup> grafische Darstellung der Häufigkeitsverteilung

#### Darstellungsregeln:

Anreihung von Rechtecken, die wie folgt bestimmt werden:

- a) Grundseite auf horizontaler Achse (x-Achse) Mittelpunkt bei der Klassenkennzahl Breite entspricht der Klassengröße (-breite)
- b) Flächen (der Rechtecke) sind proportional zur Klassenhäufigkeit
	- i. Klassenintervalle gleich groß Höhe ist proportional zur Klassenhäufigkeit
	- ii. Klassenintervalle nicht gleich groß Anpassung der Höhe

Beispiel: Körpergröße

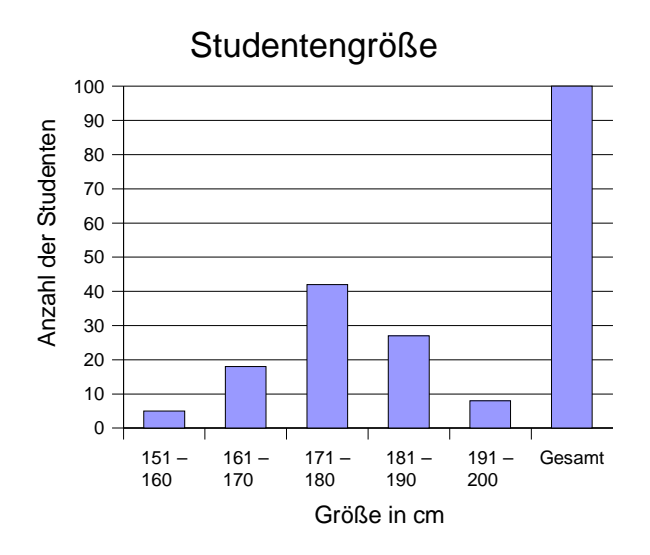

## **Häufigkeitspolygon**

<sup>ñ</sup> Polygonzug, bei dem die Klassenhäufigkeit über die Klassenkennzahl aufgetragen ist.

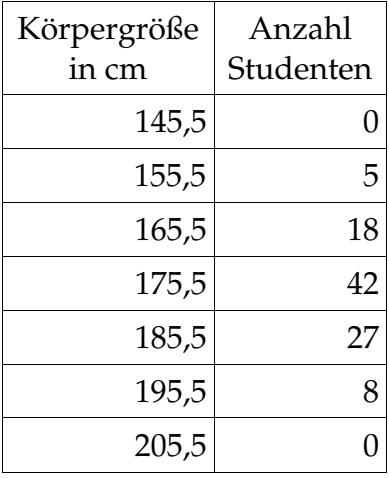

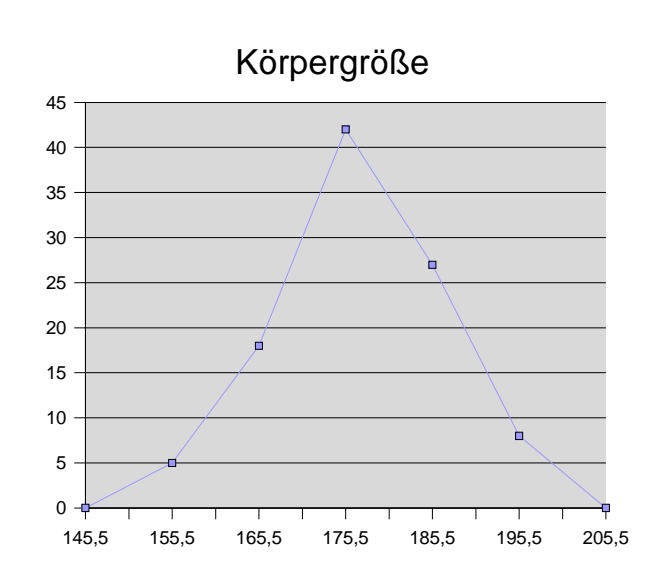

## **Kumulatives Häufigkeitspolygon**

Die Gesamthäufigkeit aller Werte unter der oberen Klassengrenze eines gegebenen Klassenintervalls nennt man kumulative Häufigkeit.

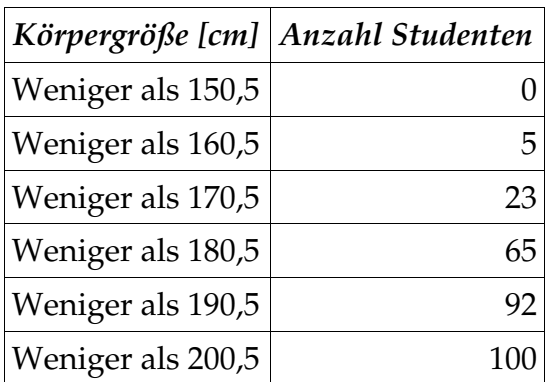

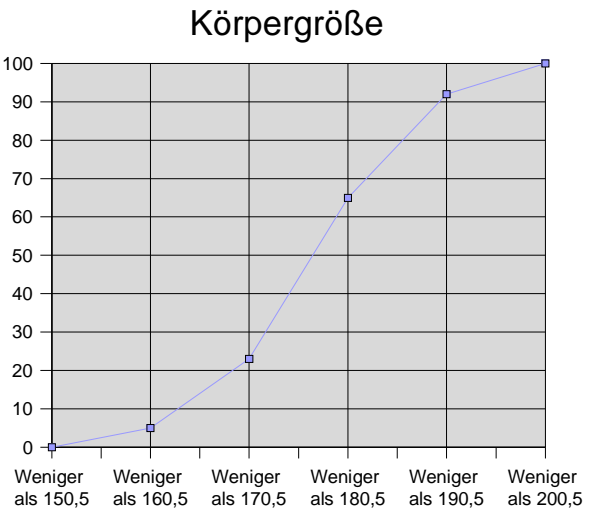

ñ grafische Darstellung der "weniger als"-Werte gegen die obere wahre Klassengrenze

### **"oder mehr"-Kumulativverteilung**

<sup>ñ</sup> enthält alle Werte, die größer als oder gleich der unteren Klassengrenze eines jeden Klassenintervalls sind.

### **Relative Häufigkeitsverteilung**

Relative Häufigkeit einer Klasse =  $\frac{\text{Häufigkeit der Klasse}}{2}$ 

Gesamtsumme (aller Klassen) in der Regel in %

## **Geglättete Häufigkeitspolygone**

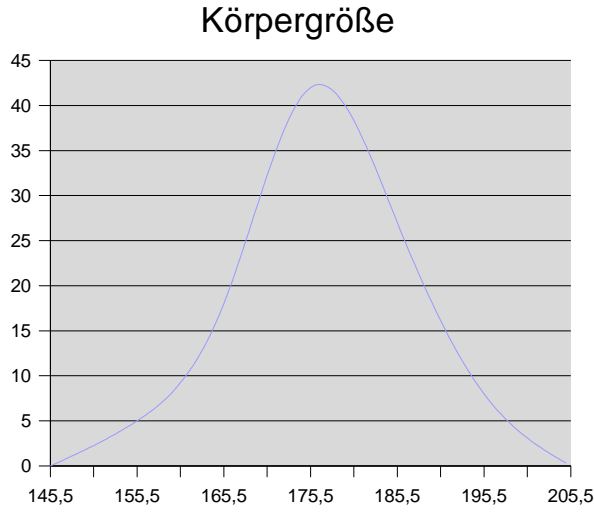

#### sehr viele Werte

 $\rightarrow$  kleine Klassenintervalle

## → Häufigkeitspolygon besteht aus vielen Liniensegmenten

⇓

Häufigkeitsverteilung

# **3. Zentralmaße**

Die gebräuchlichsten sind:

- arithmetisches Mittel
- der Zentralwert, Median
- der Modus
- das geometrische Mittel
- das harmonische Mittel

### **Ausgangssituation für die folgenden Definitionen:**

Gegeben ist eine Liste von n reellen Zahlen  $x_1, x_2, ... x_n$ 

## **Arithmetisches Mittel**

$$
\bar{x} = \frac{x_1 + x_2 \dots x_n}{n} = \frac{1}{n} \sum_{i=1}^n x \, ;
$$

Beispiel: Mittlerer Umsatz der 35 größten deutschen Unternehmen

$$
\overline{x} = \frac{162.3 + 85.6 + \dots + 8.5}{35} = 31.3 \text{ Mrd } \in
$$

Falls

a) Werte in einer Liste mehrfach vorkommen

d.h. es tritt in einer Liste  $x_1, x_2, ... x_n$  der Wert  $a_i$  (i = 1, 2 ... k, k  $\in$  n) mit der absoluten Häufigkeit  $H_i$  bzw. mit der relativen Häufigkeit  $h_i$  auf,

b) eine Häufigkeitsverteilung vorliegt

d.h. es ist die Klassenkennzahl (a<sub>i</sub>) einer Klasse und die absolute Häufigkeit H<sub>i</sub> bzw. die relative Häufigkeit hi bekannt,

so kann für

a) das arithmetische Mittel genau

und für

b) das arithmetische Mittel näherungsweise

nach folgender Formel berechnet werden:

$$
\overline{x} = (\infty) \frac{H_1 a_1 + H_2 a_2 + \dots H_k a_k}{H_1 + H_2 + \dots H_k} = (\infty) \frac{\sum_{i=1}^n H_i a_i}{\sum_{i=1}^k H_i} = (\infty) \frac{\sum_{i=1}^k h_i a_i}{\sum_{i=1}^k h_i} = \sum_{i=1}^k h_i a_i
$$

Beispiel: Übungsaufgabe 2 (Häufigkeitsverteilung)

Bestimmung mittleres Einkommen

$$
\overline{x} \approx \frac{2 \quad 22500 + 9 \quad 27500 + \dots + 1 \quad 95000}{162} \approx 41327 \quad \epsilon \approx 41300 \quad \epsilon
$$

## **Eigenschaften des arithmetischen Mittels**

Definition:  $x_1 + x_2 + ... + x_n$ *n*  $\Rightarrow$ *n*  $\overline{x}$  =  $x_1 + x_2 + ... + x_n$ 

Für das arithmetische Mittel gilt:

$$
\sum_{i=1}^{n} (x_i - \overline{x}) = 0
$$

d.h. die Abweichungen vom arithmetischen Mittel heben sich gegenseitig auf.

Beweis:

$$
\sum_{i=1}^{n} (x_i - \overline{x}) = x_1 - \overline{x} + x_2 - \overline{x} + \dots + x_n \overline{x} = x_1 + x_2 + \dots + x_n - n \overline{x} = 0
$$

#### **Minimaleigenschaft des arithmetischen Mittels**

Von keinem anderen Wert ist die Summe der Quadratabstände der x<sub>i</sub> geringer als vom arithmetischen Mittel, d.h.

$$
\sum_{i=1}^{n} (x_i - x)^2
$$
 hat an der Stelle  $x < \overline{x}$  ein Minimum

Beweis:

*n*

$$
f(x) = \sum_{n=1}^{n} (x_i - x)^2 = \sum_{i=1}^{n} (x_i^2 - 2x_i x + x^2)
$$

zu zeigen ist  $f'(\overline{x}) = 0$  und  $f''(\overline{x}) > 0$ 

$$
f'(x) = -2x_1 + 2x - 2x_2 + 2x - \dots - 2x_n + 2x = -2\sum_{i=1}^{n} (x_i - x)
$$
  

$$
f'(x) = -2\sum_{i=1}^{n} (x_i - \overline{x}) = 0
$$
  

$$
f'(x)' = 2 + 2 + 2 + \dots + 2 = 2n > 0
$$
  

$$
f''(\overline{x}) = 2n > 0
$$

#### Gesucht: Durchschnittsprozentsatz;

Steigerung des Umsatzes in 3 Jahren auf:

1,2 1,025 1,075=1,32225=132,25% = 
$$
\frac{4056519}{3067891} = 1,32225
$$

$$
(1+i) (1+i) (1+i) = 1,2 1,025 1,075
$$

$$
(1+i)^3 = 1,2 1,025 1,075
$$

$$
1+i = \sqrt[3]{1,2 1,025 1,075} \approx 1,098
$$

$$
i = 0,098 = 9,5%
$$

#### **Geometrisches Mittel**

 $\hat{x} = (1 + i) = \sqrt[n]{x_1 + x_2 + \cdots + x_n}$ 

Das geometrische Mittel ist dann zu verwenden, wenn sich die Endgröße aufgrund von Multiplikationen ergibt.

#### Beispiele:

- Zinsen
- Kosten- u. Preisindizes
- Aktienindizes

• Bevölkerungswachstum

## **Harmonisches Mittel**

Beispiel Durchschnittsgeschwindigkeit:

Gesamtfahrzeit

$$
A_{ges} = \frac{240}{v} = \frac{120km}{80 \frac{km}{h}} + \frac{120}{120}
$$
  

$$
\frac{2}{v} = \frac{1}{80} + \frac{1}{120}
$$
  

$$
V = \frac{2}{\frac{1}{80} + \frac{1}{120}} = 96 \frac{km}{h}
$$
  

$$
V = \frac{2}{\frac{1}{V_1} + \frac{1}{V_2}}
$$
 harmonisches Mittel

Harmonisches Mittel

$$
x = \frac{n}{\frac{1}{x_1} + \frac{1}{x_2} + \dots + \frac{1}{x_n}}
$$

Es eignet sich für Größen, die indirekt proportional zu anderen Größen sind. Anwendungsgebiete:

Geschwindigkeit: 
$$
(\sim \frac{1}{Zeit})
$$
  
Stromstärke:  $(\sim \frac{1}{R})$   
Dichte:  $(\sim \frac{1}{Volumen})$ 

## **Median (auch Zentralwert)**

Mittelwerte haben die Eigenschaft, daß sich extreme Einzelwerte, sog. Ausreißer, sehr stark auswirken.

Beispiel Unternehmensstatistik

 $\overline{x}_{\text{mit DaimlerChrysler}} = 31,3 \text{M r d} \ \ \epsilon$  $\overline{x}_{\text{ohne DaimlerChrysler}}$  = 27,5 M r d  $\in$ 

Völlig unempfindlich gegenüber Ausreißern ist der Median.

Definition: Ordnet man eine Liste von Variablenwerten nach der Größe, so heißt

- ñ bei einer ungeraden Anzahl von Werten der in der Mitte stehende Wert
- ñ bei einer geraden Anzahl das arithmetische Mittel der beiden mittleren Werte Median.

Beispiel: Unternehmensstatistik

 $m = 21.9$  Mrd  $\epsilon$ 

Der Median teilt die Liste in zwei gleich große Teile. In dem einem Teil finden sich die unterdurchschnittlichen Werte, im dem anderen die überdurchschnittlichen.

### **Minimaleigenschaft des Medians**

Es sei  $x_1, x_2, ..., x_n$  eine Liste reeller Zahlen mit dem Median m, dann hat *i* = 1 *n*  $x_i - x$  an der Stelle  $x = m$  ein Minimum.

### **Quatile, Dezile und Percentile**

Ausgangssituation: Eine nach Größe geordnete Reihe von Daten. Median m: teilt die Reihe in 2 gleiche Teile. Quatile  $Q_1$ ,  $Q_2$ ,  $Q_3$ : teilen die Reihe in 4 gleiche Teile. Dezile D<sub>1</sub> ... D<sub>9</sub>: teilen die Reihe in 10 gleiche Teile. Percentile  $P_1 ... P_{99}$ : teilen die Reihe in 100 gleiche Teile.

Beispiel: Unternehmensstatistik

 $Q_1 = Q_u = 13,1 \text{ Mrd } \in$  $Q_2 = m = 21.9$  Mrd  $\in$  $Q_3 = Q_0 = 35.9$  Mrd  $\in$  $Q_2 = m = D_5 = P_{50}$  $Q_1 = P_{25}$  $Q_3 = P_{75}$ 

### **Modus**

Der Modus einer Liste ist der Wert, der am häufigsten vorkommt.

Beispiele:

Die Reihe 2, 2, 5, 7, 9, 9, 9, 10, 10, 11, 12 und 18 hat den Modus 9. Die Reihe 3, 5, 8, 10, 12, 15 und 16 hat keinen Modus. Die Reihe 2, 3, 4, 4, 4, 5, 5, 7, 7, 7 und 9 hat zwei Modi (4, 7).

## **Skalenarten**

Mittelwerte: metrische Daten

Median: metrische Daten, ordinalskalierte Daten (Rangfolge, z.B. Dienstgrade) nominalskalierte Daten (z.B. Geschlecht): bestenfalls Modus als Zentralmaß

# **4. Streuungsmaße und Schiefe**

## **Spannweite**

 $R = SP = x_{max} - x_{min}$ 

- sehr einfaches Maß
- in manchen Fällen aussagekräftig
- extrem ausreißerempfindlich

z.B. Unternehmensstatistik  $SP(Umsatz) = 162.3 - 8.5 = 153.8$  Mrd  $\in$ 

## **Interquantil-Spannweite**

 $ISP = Q_3 - Q_1 = Q_3, Q_0: 3.$  Quartil, oberes Quartil

Die Interquartil-Spannweite i<sub>SP</sub> umfasst die Hälfte von Daten einer Liste. Beispiel: Unternehmensstatistik  $i_{SP}$  = 35,9 − 13,1 = 22,8 Mrd €

### **Boxplot (Box-Whisker-Plot, Kastenschaubild)**

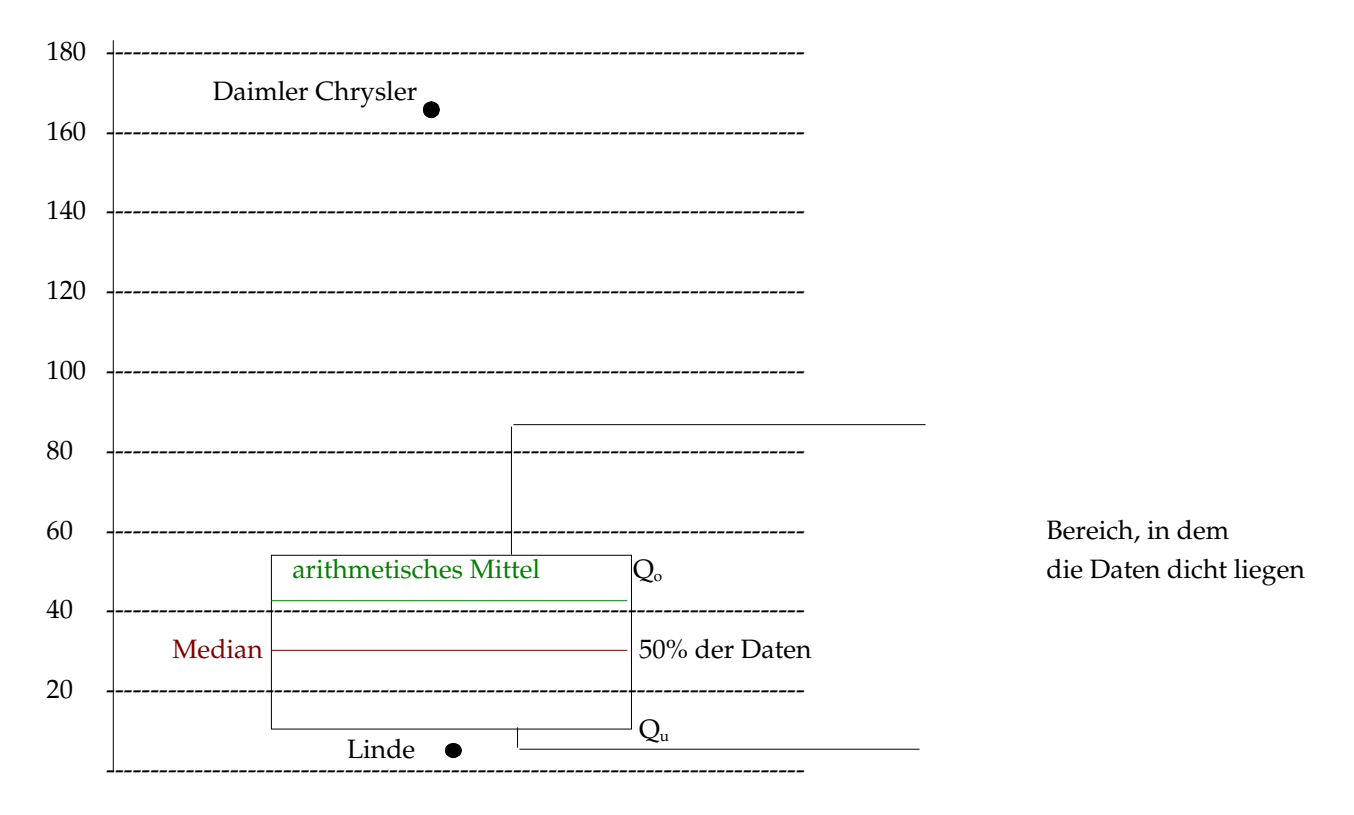

#### **Mittlere absolute Abweichung**

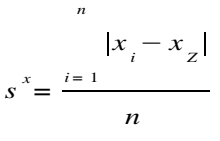

s x : mittlere absolute Abweichung n: Anzahl der Werte xi: Einzelwerte  $x_z$ : Zentralmaß (in Regel: Median = Zentralwert)

Beispiel Unternehmensstatistik:

Median = 21,9 Mrd  $\epsilon$ 

 $s^* = \frac{1}{s}$ 3 5  $162,3-21,9$  + ... +  $|8,5-21,9|$  =  $\frac{17,9 \text{ Mrd } \text{C}}{2}$ 

#### **Mittlere quadratische Abweichung oder empirische Varianz s<sup>2</sup>**

$$
s^2 = \frac{1}{n} \sum_{n=1}^{n} (x_i - \overline{x})^2
$$
   
n<sub>i</sub>: Anzahl der Meßwerte  
x<sub>i</sub>: Einzelwert  
 $\overline{x}$ : arithmetisches Mittel

#### Beispiel Unternehmensstatistik

$$
s^{2} = \frac{1}{35}[(162,3-31,3)^{2} + ... (8,5-31,3)^{2}] = 874,6 (Mrd \epsilon)^{2}
$$

#### **empirische Standardabweichung**

$$
s = \sqrt{s^2} = \sqrt{\frac{1}{n} \sum_{n=1}^{n} (x_i - \overline{x})^2}
$$

Beispiel Unternehmensstatistik

 $s = \sqrt{s^2} = \sqrt{874, 6} = 29, 6$  Mrd  $\in$ 

### **Minimaleigenschaft Median**

→ Streumaß: Mittlere absolute Abweichung

### **Minimaleigenschaft arithmetisches Mittel**

→ Streumaß: Mittlere quadratische Abweichung = empirische Varianz, empirische Standardabweichung

Empirische Varianz und empirische Standardabweichung sind ausreißerempfindlich und wenig robuste Steuerungsmaße.

### **s-Regeln (normal verteilter Daten)**

Was heißt normalverteilt?

Daten liegen symmetrisch und konzentriert um das arithmetische Mittel.

Bei solchen Verteilungen wird man feststellen, daß

ca. 2/3 aller Daten höchstens um s von *x*

ca. 95% aller Daten höchstens um 2s von *x*

ca. 99% aller Daten höchstens um 3s von *x*

abweichen.

## **Verschiebungssatz**

$$
s = \sqrt{\frac{1}{n} \sum_{n=1}^{n} (x_i - \overline{x})^2} = \sqrt{\frac{1}{n} (\sum_{i=1}^{n} x_i^2) - \overline{x^2}}
$$

Beweis:

$$
s^{2} = \frac{1}{n} \sum_{n=1}^{n} (x_{i} - \overline{x})^{2} = \frac{1}{n} \left( \sum_{i=1}^{n} x_{i}^{2} - \sum_{i=1}^{n} 2x_{i} \overline{x} + \sum_{i=1}^{n} \overline{x^{2}} \right) =
$$
  

$$
= \frac{1}{n} \sum_{i=1}^{n} x_{i}^{2} - 2\overline{x} - \frac{1}{n} \sum_{i=1}^{n} x_{i} + \frac{1}{n} \overline{x^{2}} = \frac{1}{n} \sum_{i=1}^{n} x_{i}^{2} - 2\overline{x^{2}} + \overline{x^{2}} = \frac{1}{n} \sum_{i=1}^{n} x_{i}^{2} - \overline{x^{2}}
$$
  

$$
\Rightarrow s = \sqrt{\frac{1}{n} \sum_{i=1}^{n} (x_{i} - \overline{x})^{2}} = \sqrt{\frac{1}{n} \left( \sum_{i=1}^{n} x_{i}^{2} \right) - \overline{x^{2}}}
$$

Berechnung der empirischen Standardabweichung aus Häufigkeitstabellen Gegeben:  $a_i$  ( $i = 1, 2, ... k, k < n$ ),  $H_i$ ,  $k_i$ 

$$
s = \sqrt{\frac{1}{n} \sum_{i=1}^{k} H_i (a_i - \overline{x})^2}
$$

$$
s = \sqrt{\frac{k}{k} (a_i - \overline{x})^2}
$$

analoge Vorgehensweise für die mittlere absolute Abweichung.

$$
s^* = \frac{1}{n} \prod_{i=1}^k H_i |a_i - xz|
$$
  

$$
s^* = \frac{k}{k} |a_i - xz|
$$

#### **Vergleich von mittleren Abweichungen**

Betrachtung von Streuungen im Verhältnis zum zugehörigen Zentralmaß (Normierung).

Variationskoeffizienten: *V* = *s*  $\frac{a}{x}$ , dimensionslos, meist % Variabilitätskoeffizient: *v* = *s* \*  $\frac{a}{z}$ , dimensionslos, meist %

Beispiele:

Füllgewicht 1 kg Füllgewicht 50g  $S = 50 g$   $S = 2.5g$ 

*Zuckerpakete Pfeffertütchen* ⇓  $V = 5\%$ 

### **Schiefe**

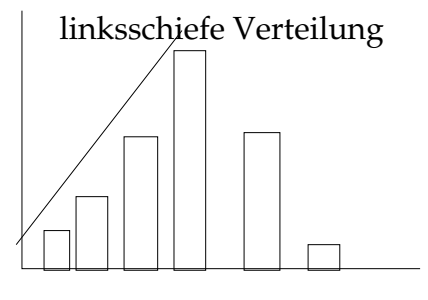

$$
s \, c \, h = \frac{1}{n} \int_{i=1}^{n} (x_i - \overline{x})^3
$$

 $sch < 0 \Rightarrow$  Verteilung linksschief  $sch > 0 \Rightarrow Verteilung rechtsschief$ 

 $sch = 0 \Rightarrow$  Verteilung symmetrisch

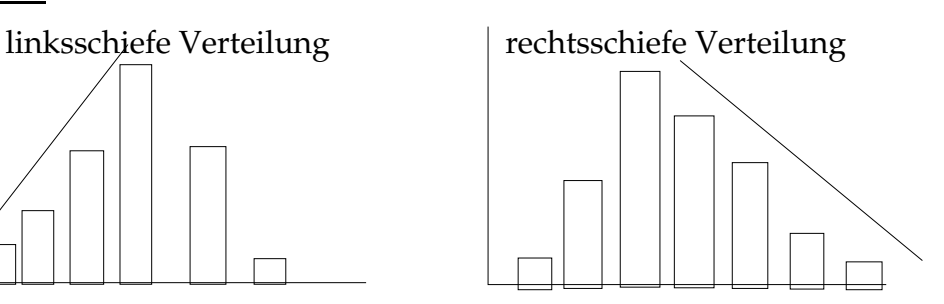

# **5. Zusammenhänge zwischen Merkmalen**

Bisher: Eindimensionale beschreibende Statistik

Zusammenhänge zwischen Merkmalen gehen verloren

z.B. zwischen Beschäftigungszahl und Umsatz

## **Zweidimensionale beschreibende Statistik**

Methoden zur Untersuchung des Zusammenhangs zwischen zwei Merkmalen. Methoden sind z.B.

- Regressionsanalyse

für metrische Daten

- Korrelationsanalyse

# **5.1. Streudiagramm (und Trend)**

- $-$  grafische Darstellung zweier metrisch skalierter Merkmale in einem kartesischen Koordinatensystem.
- <sup>ñ</sup> Zusammengehörige Ausprägungen beider Merkmale werden als Zahlenpaare aufgefaßt.
- Zahlenpaare werden als Punkt im Koordinatensystem gezeichnet.

## **Bsp.: Unternehmensstatistik**

Hervorheben der Trends durch Umrahmung der "Punktwolke" und einzeichnen einer Trendgerade.

Ermittlung der Gleichung der Trendgerade (näherungsweise):

# **Umsatz 0,4 Mrd €/Tsd Beschäftigungszahl – 10 Mrd €**

z.B. entspricht eine Beschäftigtenzahl einem Umsatz von  $y_{100}=0,4$  100 − 10 = 30 Mrd €

# **5.2. Lineare Regression und Korrelation**

## **Methode der kleinsten Quadrate**

Gegeben: n Punkte  $P(x_i, y_i)$ ; i = 1, 2, ... n

Gesucht: Gerade, so daß die Summe der Quadratabstände der Punkte von der Geraden in vertikaler (oder auch horizontaler) Richtung möglichst klein ist.

## **vertikale Quadratabstände**

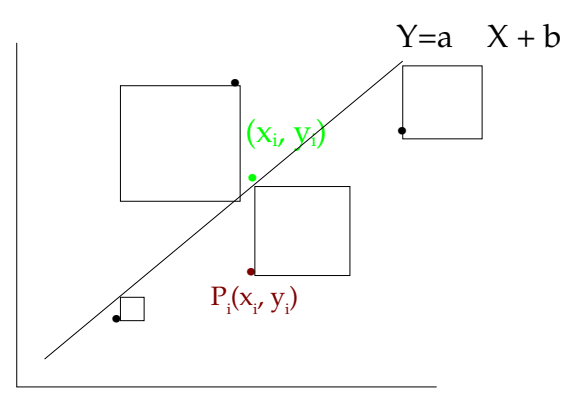

Geradengleichung:  $y = aX + b$ Abstand Pi(xi, yi) in vertikaler Richtung zur Geraden:  $Y_i - y_i = aX_i + b - y_i = ax_i + b - y_i$ 

# **Summe der Quadratabstände aller n Punkte**

$$
\sum_{i=1}^{n} (a \cdot x_i + b - y_i)^2; i = 1, 2, \dots n
$$
  
F(a, b) = 
$$
\sum_{i=1}^{n} (ax_i + b - y_i)^2; x_i, y_i
$$
 bekannte Punktkoordinaten; a, b Variablen

Gesucht ist das Minimum von F(a, b):

$$
\frac{F}{a} = 2 \sum_{i=1}^{n} (ax_i + b - y_i) \cdot x_i = 0
$$
  

$$
\sum_{i=1}^{n} (ax_i^2 + bx_i - x_i \cdot y_i) = 0
$$
①  

$$
\frac{F}{a} = 2 \sum_{i=1}^{n} (ax_i + b - y_i) \cdot 1 = 0
$$
  

$$
\sum_{i=1}^{n} (ax_i + b - y_i) = 0
$$
②

## Umformen

(i) 
$$
a \sum_{i=1}^{n} x_i^2 + b \sum_{i=1}^{n} x_i = \sum_{x=1}^{n} x_i y_i
$$

\n(j)  $a \sum_{i=1}^{n} x_i + n \cdot b = \sum_{i=1}^{n} y_i$ 

\n(k)  $a \sum_{i=1}^{n} x_i + n \cdot b = \sum_{i=1}^{n} y_i$ 

\n(l)  $a \sum_{i=1}^{n} x_i$ 

\n(m)  $a \sum_{i=1}^{n} x_i \sum_{i=1}^{n} y_i - a \left(\sum_{i=1}^{n} x_i\right)^2$ 

\n(n)  $a \sum_{i=1}^{n} x_i^2 + \frac{i-1-i}{n} = \sum_{i=1}^{n} x_i y_i$ 

\n(n)  $a \cdot (n \sum_{i=1}^{n} x_i^2 - \left(\sum_{i=1}^{n} x_i\right)^2) = n \cdot \sum_{i=1}^{n} x_i \cdot y_i - \sum_{i=1}^{n} x_i \cdot \sum_{i=1}^{n} y_i$ 

\n(n)  $a = \frac{n}{\sum_{i=1}^{n} x_i^2 - \left(\sum_{i=1}^{n} x_i\right)^2}$ 

\n(n)  $a = \frac{n}{\sum_{i=1}^{n} x_i^2 - \left(\sum_{i=1}^{n} x_i\right)^2}$ 

\n(n)  $a = \frac{n}{\sum_{i=1}^{n} x_i^2 - \left(\sum_{i=1}^{n} x_i\right)^2}$ 

Beispiel: Unternehmensstatistik

$$
a = \frac{\sum_{i=1}^{n} x_i y_i - \sum_{i=1}^{n} x_i \sum_{i=1}^{n} y_i}{n \sum_{i=1}^{n} x_i^2 - (\sum_{i=1}^{n} x_i)^2} = \frac{15 \cdot 107785 - 1381,5 \cdot 387,2}{15 \cdot 341877,8 - 1381,5^2} = 0,336
$$
  

$$
b = \frac{\sum_{i=1}^{n} y_i}{n} - \frac{\sum_{i=1}^{n} x_i}{n} = \frac{387,2}{15} - 0,336 \frac{1381,5}{15} = -5,13
$$

Die Gleichung lautet somit

Umsatz [Mrd  $\xi$ ] = 0,336 Beschäftigtenzahl [Tsd] – 5,13 [Mrd  $\xi$ ]

#### **horizontale Quadratabstände**

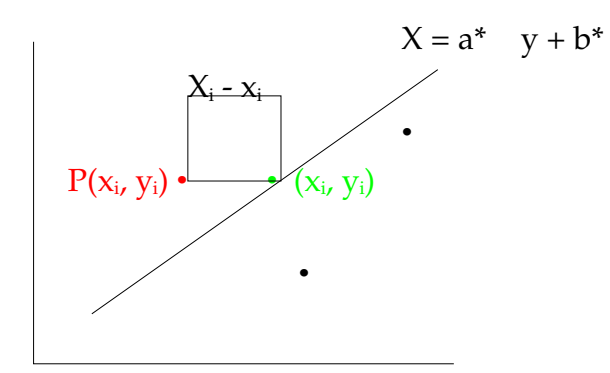

analoge Vorgehensweise

 $X_i - x_i = a^*$   $y_i + b^* - x_i = a^*$   $y_i + b^* - x_i$  $\sum$  $i = 1$ n  $a^*$   $y_i + b^* - x_i^2$ ; i=1,2,... n  $F^*(a^*, b^*) = \sum$  $i = 1$ n  $a^x$   $y_i + b^* - x_i^2$ Vorgehensweise wie vorher

$$
a^* = \frac{\sum_{i=1}^{n} x_i \quad y_i - \sum_{n=1}^{n} x_i \quad \sum_{i=1}^{n} y_i}{n \sum_{i=1}^{n} y_i^2 - (\sum_{i=1}^{n} y_i)^2}
$$
  

$$
b^* = \frac{\sum_{i=1}^{n} x_i \quad \sum_{n=1}^{n} y_i}{n} - a^* \frac{i-1}{n}
$$

Beispiel: Unternehmensstatistik

$$
a * = \frac{15 \cdot 107785, 0 - 1381, 5 \cdot 387, 2}{15 \cdot 36626, 9 - 387, 2^2} = 2,708
$$
  

$$
b * = \frac{1381, 5}{15} - 2,708 \cdot \frac{387, 2}{15} = 22,20
$$

Beschäftigenzahl [TSO ]= 2,708 $\frac{\text{TSD}}{\text{Mod}}$  $\frac{\text{1SD}}{\text{Mrd } \epsilon}$  Umsatz  $[\text{Mrd } \epsilon]$  + 22,20 TSO

Umsatz  $[Mrd \ \epsilon] = \frac{1}{2}$ 2,708 Beschäftigtenzahl –  $\frac{22,20}{ }$ 2,708  $= 0,369$  Beschäftigtenzahl – 8,20

### **Lineare Regression**

 $\Rightarrow$  Unterschied zwischen beiden Geraden

Man bezeichnet:

1. Regressionsgerade: Minimierung der Quadratabstände in vertikaler Richtung

2. Regressionsgerade: Minimierung der Quadratabstände in horizontaler Richtung

Die Unterschiede zwischen den beiden Regressionsgeraden sind umso stärker, je stärker die einzelnen Punkte streuen.

- ñ Der lineare Zusammenhang zwischen den beiden Merkmalen ist umso stärker,
- Ein linearer Trend ist umso stärker

je weniger die Steigungen der beiden Regressionsgeraden abweichen.

#### **Korrelationsanalyse**

- Quantifizierung des linearen Zusammenhangs

Die lineare Korrelation untersucht, um wieviel geringer die Steigung der ersten (also der flacheren) Regressionsgeraden im Verhältnis zur zweiten (also der steileren) Regressionsgeraden ist.

1. Regressionsgerade  $Y = aX + b \Rightarrow$  Steigung  $k_1 = a$ 

 $X = a^*$  y +  $h^*$ 

2. Regressionsgerade

$$
Y = \frac{1}{a^*} \quad X - \frac{b^*}{a^*} \Rightarrow Steigung k_{2} = \frac{1}{a^*}
$$

 $r^2 =$  $h_{\frac{1}{2}}$  $h_{2}$  $=\frac{a}{a}$ 1 a *\** = a a *\** (Bestimmtheitsmaß)

 $|r| = \sqrt{a} \quad a^*$ 

r: Pearsonscher Korrelationskoeffizient

Extremfälle:

 $|r| = 1$   $|r| = 0$  2. Reg ,<br>1. Reg absoluter linearer Zusammenhang Beispiel Unternehmensstatistik

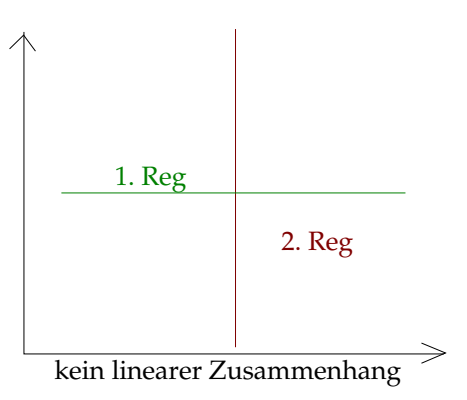

 $a = 0.336$ ;  $a^* = 2.708$  $|r| = \sqrt{0.336 \cdot 2.708} = 0.95 \Rightarrow$  deutlicher linearer Zusammenhang

### **Spearmanscher Korrelationskoeffizient / Rangkorrelationskoeffizient**

Die Rangkorrelationskoeffizienten basieren auf Anordnung der Meßwerte innerhalb der Meßreihe.

Ausgangsdatenreihe:  $(x_1, y_1) ... (x_n, y_n)$ 

Reihe der x-Werte:  $x_1, \ldots, x_n$ 

Ordnung der Reihe in aufsteigender Reihenfolge:

 $X_{(2)} \leq X_{(3)} ... X_{(n)}$ 

Position jedes Wertes in der Reihe wird als sein Rang  $R(x_i)$  bezeichnet, analog  $R(y_i)$ 

Beispiel: Unternehmensstatistik

$$
R(x_4) = R(198,7) = 13 = x_{(13)}
$$

$$
R(y_4) = R(31,6) = 12 = y_{(12)}
$$

In Analogie zum Pearsonschen Korrelationkoeffizienten definiert man deshalb den Spearmanschen Rangkorrelationskoeffizienten.

$$
r_{\mathrm{s}}\!=1-\frac{6}{n\cdot\left(n^{2}\!-\!1\right)}\cdot\sum_{\mathrm{i}\,=\,1}^{n}\left(R\left(x_{\mathrm{i}}\right)\!-\!R\left(y_{\mathrm{i}}\right)\right)^{2}
$$

# **5.3. Nichtlineare Regression**

Vorgehen:

- Anwendung der Methode der kleinsten Quadrate
- Bestimmung des Funktionstyps

z.B.  
\ny = b · x<sup>a</sup>  
\ny = b · a<sup>x</sup>  
\ny = ax<sup>3</sup> + bx<sup>2</sup> + cx + d  
\ny = 
$$
\frac{x}{a + bx}
$$

- Bestimmung der Abweichungsquadrate

$$
F(a, b, \dots) = \sum_{i=1}^{n} (Y_{(x_i)} - y_i)^2
$$

– Bestimmung der partiellen Ableitungen

$$
\frac{F(a,b,...)}{a},\frac{F(a,b,...)}{b}
$$

- Nullsetzen der partiellen Ableitungen
- Lösung des Gleichungssystems und Berechnung der Koeffizienten a, b, ...

# **5.4. Analyse von Zeitreihen**

- ñ Analyse von Zeitreihen entspricht der Untersuchung des Zusammenhangs zwischen Merkmalen
- ñ Veränderung der Ausprägung eines Merkmales in Abhängigkeit von der Zeit
- wesentliches Ziel: Prognose von Entwicklungen

### **Saisonale Schwankungen**

 $\Rightarrow$  erschwerte Prognose

### **Prognose auf Basis gleichender Mittelwerte**

Grundannahmen:

- Es gibt einen globalen Trend
- $-$  saisonale Schwankungen sind einigermaßen regelhafte Abweichungen vom globalen Trend

Vorgehen:

- Modellierung des globalen Trends
- Modellierung der Saisonkomponenten (= rel. Abweichung vom globalen Trend)  $y_t = T_t$   $s_t$

yt: Wert der Zeitreihe zum Zeitpunkt bzw. Zeitraum t

 ${\rm T}_{\rm t}$ : Trendwert zum Zeitpunkt bzw. Zeitraum t

s<sub>t</sub>: Saisonskomponente zum Zeitpunkt bzw. Zeitraum

## **Modellierung des globalen Trends**

- "Glättung" der Zeitreihe für den globalen Trend
- Berechnung der Regressionsfunktion für "geglättete Zeitreihe"

### **Methode der gleitenden Durchschnitte**

Unterscheidung:

Gleitender Durchschnitt ungerader Ordnung k

$$
y^* := \frac{y_{i - \frac{(k-1)}{2}} + \dots y_i \dots y_{i + \frac{(k-1)}{2}}}{k} = \frac{1}{k} \sum_{i = i - \frac{(k-1)}{2}}^{i + \frac{(k-1)}{2}} y_i
$$

## **Gleitender Durchschnitt gerader Ordnung**

$$
y_{i}^* = \frac{\frac{1}{2}y_{i-\frac{k}{2}} + y_{i-\frac{k}{2}+1} + \dots + y_{i} + \dots + y_{i+\frac{k}{2}-1} + \frac{1}{2}y_{i+\frac{k}{2}}}{k}
$$
  

$$
= \frac{1}{k}(\frac{1}{2}y_{i-\frac{k}{2}} + \sum_{i-\frac{k}{2}+1}^{i+\frac{k}{2}-1}y_i + \frac{1}{2}y_{i+\frac{k}{2}})
$$

Anwendung Quartals-Durchschnitt (Ordnung 4) Beispiel Energieverbrauch einer Stadt

III Q 1996  $t = 1: 142.6$  $t = 2:96.4$  $t = 3: 88.9$  $x^* = \frac{1}{4}$ 

 $t = 4:136.4$  $t = 5: 137.8$   $\frac{1}{4}(0,5\quad 142,6+96,3+88,9+136,4+0,5\quad 137,8)=115,45$ 

Kommentierung der Ergebnisse bzw. Methode

- Ausreißer werden abgeschwächt
- saisonale Schwankungen werden ausgeglichen
- plausible Darstellung des globalen Trends
- sehr gute Korrelation, deutlicher linearer Trend

⇓

1. Regressionsgerade liefert eine brauchbare Beschreibung für den globalen Trend.

## **Modellierung der Saisonkomponenten**

Berechnung der relativen Saisonabweichungen

$$
S_t = \frac{y_t}{T_t}
$$

Berechnung des arithmetischen Mittels für die jeweilige Saison

z.B.  $s_1 = \frac{(1,27+1,20+1,20+1,23+1,20)}{5}$ 5  $= 1,22$ 

und Interpretation als durchschnittliche Abweichung der Saison vom Trend und Verwendung für die Prognose.

z.B. Prognose für  $I/01$  (t = 21)  $T_t = 0,62 \quad t+112,1$  $T_{21} = 0,62 \quad 21 + 112,1 = 125,1$  $y_{21} = T_{21}$   $s_1 = 125, 1$   $1, 22 = 152, 3$ 

# **6. Grundlagen der Wahrscheinlichkeitsrechnung**

Die Wahrscheinlichkeitstheorie beschäftigt sich mit der Berechnung der Auftretenswahrscheinlichkeit P (probability) zufälliger Ereignisse, bzw. Zufallsexperimenten.

Zufallsexperimente:

- beliegib oft unter gleichartigen Bedingungen wiederholbar
- Ausgang nicht mit Sicherheit vorherzusagen

z.B. Würfeln, Qualitätsprüfung, ...

Um Zufallsexperimente mathematisch behandeln zu können, müssen ihre Merkmale bzw. Ergebnisse beschrieben werden.

z.B. Ergebnisse eines Würfelwurfs

- $\{1\}, \{2\}$
- $-$  {1} oder {2}
- {gerade}
- $\vdots$

Qualitätsprüfung {intakt}, {defekt}

Ein Elementarereignis E (ω) ist nicht mehr in andere Ereignisse zerlegbar.

Elementarereignisse schließen sich gegenseitig aus.

z.B. Würfeln: {1}, {2}, ... {6}

Die Menge aller möglichen Elementarereignisse bildet den Ergebnissraum S oder den

Ereignissraum S  $(\Omega)$ 

Ereignissraum beim einmaligen Würfeln

$$
S = \{1, 2, ..., 6\}
$$

Beispiel: zweimaliges Werfen einer Münze K für Kopf, Z für Zahl Elementarereignisse: {K, K}, {K, Z}, {Z, K}, {Z, Z} Ereignissraum:  $S = \{KK, KZ, ZK, ZZ\}$ 

Als Komplementärereigniss  $\overline{A}$  bezeichnet man alle Ereignisse der Menge aller Elementarereignisse eines Ereignissraums S, die nicht im betrachteten Ereignis A enthalten sind, bezeichnet

Beispiel: (Würfelwurf) Ereignis A: "Werfen einer geraden Augenzahl"  $A = \{2, 4, 6\}$ Komplementärereignis

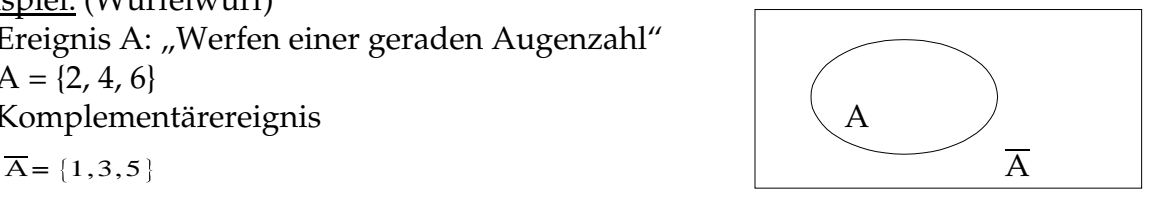

## **Mengenoperationen**

## Implikation und Äquivalente

A zieht B nach sich (A impliziert B genau dann, wenn  $A \subset B$  S

B A

A und B sind gleichwertig (äquivalent), genau dann  $A \subset B$  und  $B \subset A$ 

$$
A\equiv B
$$

Vereinigung von Ereignissen

A 
$$
\cup
$$
 B = C  
A $\cup$  A $\cup$  B $=$ C  
A<sub>1</sub> $\cup$  A<sub>2</sub> $\cup$  A<sub>3</sub> $\dots$  A<sub>n</sub> =  $\cup$  A<sub>i</sub>

i = 1

Durchschnitt von Ereignissen

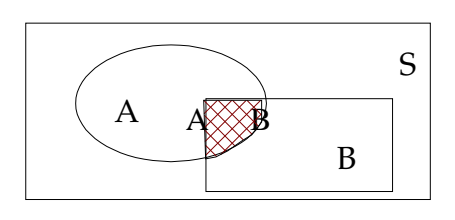

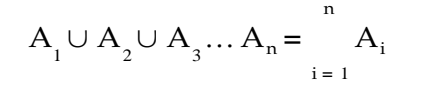

Ausschließende Ereignisse (disjunkte, unvereinbare Ereignisse)

Zwei Ereignisse heißen disjunkt (sich ausschließend), wenn ihr gleichzeitiges Eintreten unmöglich ist und damit der Durchschnitt die leere Menge enthält.  $A \cap B=$ 

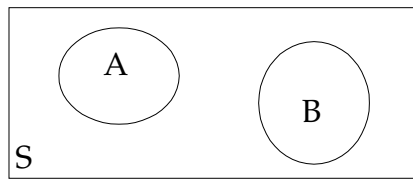

Ein Ereignis ist stets zu seinem Komplementärereignis ausschließend (disjunkt). Ausschließende Ereignisse sind jedoch nicht notwendig komplementär.

Beispiel: einmaliges Werfen eines Würfels

 $A = \{1, 3, 5\}, B = \{2, 4, 6\}$  $\Rightarrow A \cap B =$  $B \equiv \overline{A}$  $A \equiv \overline{B}$ Die Ereignisse A und B sind komplementär und sich ausschließend.

 $C = \{1,3\}$ ; D=  $\{2,4\}$  $\Rightarrow$  C  $\cap$  D=

Die Ereignisse C und D schließen sich aus, sind aber nicht komplementär.

Logische Differenz von Ereignissen

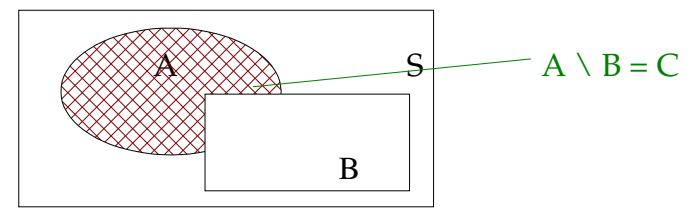

Das Ereignis C ist die logische Differenz der Ereignisse A und B, wenn C das Ereignis charakterisiert, bei dem A, aber nicht B eintritt.

Beispiel: einmaliges Werfen Würfel

 $A = \{1, 2, 3\}$  $B = \{3, 4\}$  $\Rightarrow$  A \ B = C = {1, 2}  $B \setminus A = \{4\}$ 

# **Definition der Wahrscheinlichkeit**

Die Wahrscheinlichkeit (P) ist Maß zur Quantifizierung der Sicherheit bzw. Unsicherheit über das Eintreten von Ereignissen im Rahmen eines Zufallsexperimentes.

Klassische Definition P A = *Anzahl der Elementarereignisse in A Anzahl der Elementarereignisse in S* Beispiel: Würfeln Ereignis:  $A = g$ gerade Augenzahl" Elementarereignisse: {1}, {2}, {3}, {4}, {5}, {6}

in A enthaltene Elementarereignisse: {2}, {4}, {6}

$$
P(A) = \frac{3}{6} = 0,5
$$

Häufigkeitsinterpretation, statistischer Wahrscheinlichkeitsbegriff

Hier betrachtet man die Wahrscheinlichkeit P(A) als den Wert, gegen den die relative Häufigkeit des Ereignisses A bei

- unendlich vielen unabhängigen Wiederholungen des Experiments
- unter identischen Bedingungen

konvergiert.

Sei Hn(A) die absolute Häufigkeit des Auftretens von A bei n-maliger Wiederholung des Zufallsexperimentes. Dann gilt für die relative Häufigkeit von A

$$
h_n(A) = \frac{H_n(A)}{n}
$$

Die Wahrscheinlichkeit von A ist nach dem statischen Wahrscheinlichkeitsbegriff definiert als

 $P(A) = lim h_n(A)$  $n \to \infty$ 

#### **Rechnen mit Wahrscheinlichkeiten**

Angaben zu den Beispielen siehe Blätter

#### **Additionssatz der Wahrscheinlichkeiten**

$$
P(A \cup B) = P(A) + P(B)
$$

$$
P(A) = \frac{4}{52} = \frac{1}{13} \quad | \quad P(B) = \frac{1}{13}
$$

$$
P(A \cup B) = P(A) + P(B) = \frac{1}{13} + \frac{1}{13} = \frac{2}{13}
$$

#### **nicht ausschließende Ereignisse**

$$
P(A \cup B) = P(A) + P(B) \quad P(A \cap B)
$$

$$
P(A \cup B) = \frac{4}{52} + \frac{13}{52} = \frac{1}{52}
$$

#### **Verallgemeinerung des Additionssatzes auf 3 Ereignisse**

 $P(A \cup B \cup B) = P(A) + P(B) + P(C)$   $P(A \cap B)$   $P(A \cap C)$   $P(B \cap C) + P(A \cap B \cap C)$ 

#### **Komplementäres Ereignis**

$$
A \cup \overline{A} = S
$$
  
P(S)=1  $\Rightarrow$  P(A)=1  $P(\overline{A})$   
P(A)=1  $P(\overline{A})=1$   $\frac{1}{36} = \frac{35}{36}$ 

#### **Bedingte Wahrscheinlichkeit**

$$
P(A/B) = \frac{P(A \cap B)}{P(B)}; \quad P(B) > 0
$$

$$
\frac{1}{\frac{6}{3}} = \frac{1}{3}
$$

$$
\frac{1}{6}
$$

in analoger Weise gilt: (B bei schon eingetroffenem A)

$$
P(B/A) = \frac{P(A \cap B)}{P(A)} \quad P(A) > 0
$$

$$
P(B/A) = \frac{\frac{1}{6}}{\frac{1}{6}} = 1
$$

#### **Bedingte Wahrscheinlichkeit: Beispiel**

$$
B = \{VWL-Student\} \quad P(B) = 0,2
$$
  
\n
$$
A = \{weight\} \quad P(A \cap B) = 0,12
$$
  
\n
$$
P(A/B) = \frac{P(A \cap B)}{P(B)} = \frac{0,12}{0,2} = 0,6
$$

## **unabhängige Ereignisse**

 $P(A/B) = P(A)$ 

### **Multiplikationsgesetze**

$$
P(A \cap B) = P(A) \quad P(B/A) = P(B) \quad P(A/B)
$$

$$
P(A \cap B) = \frac{5}{10} \quad \frac{4}{9} = \frac{20}{90} = \frac{2}{9}
$$

$$
P(A \cap B) = P(A)P(B) = \frac{5}{10} - \frac{5}{10} = \frac{25}{100} = \frac{1}{4}
$$

#### **Satz von der totalen Wahrscheinlichkeit**

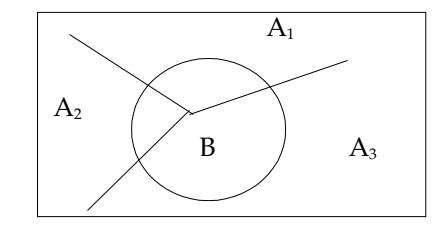

$$
\bigcup_{i=1}^{n} A_{i} = S
$$
\n  
\n*mit A*<sub>i</sub> ∩ A<sub>j</sub> = ∅  
\n*für i ≠ j*  
\n
$$
P(B) = P(A_{i} ∩ B) + P(A_{2} ∩ B) ... P(A_{n} ∩ B)
$$
\n
$$
P(A_{i} ∩ B) = P(A_{i}) P(B/A_{i})
$$
\n
$$
P(B) = \sum_{i=1}^{n} P(A_{i}) P(B/A_{i})
$$
\n
$$
x: {defektes Teil}
$$
\n
$$
P(x) = P(A) P(x/A) + P(B) P(x/B) + P(C) P(x/C) =
$$
\n= 0,6 0,02 + 0,3 0,04 + 0,1 0,06 = 0,03

# **Theorem von Bayes**

1.  $P(B) > 0$ 2.  $i = 1$  $\bigcup_{i=1}^{n} A_i = S$ 

3. 
$$
A_i \cap A_j = \emptyset
$$
 für  $i \neq j$   
\n
$$
P(A_j/B) = \frac{P(A_j \cap B)}{P(B)} = \frac{P(A_j) \quad P(B/A_j)}{\sum_{i=1}^{n} P(A_i) \quad P(B/A_i)}
$$

x :defektes Teil

$$
P(A/x) = \frac{P(A) \quad P(x/A)}{P(x)} = \frac{0.6 \quad 0.2}{0.03} = 0.4
$$